DACH NUTZERGRUPPE - DIDAKTIK

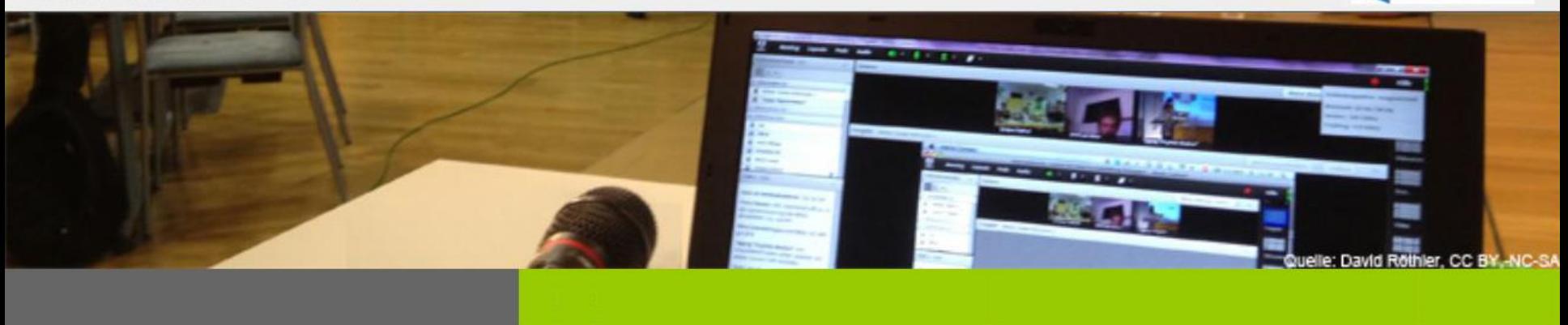

**Was ist mit Adobe Connect möglich: Einsatzmöglichkeiten / Praxisbeispiele 15.9.2015, 16:00 Uhr**

> **Kathrin Braungardt Ruhr-Universität Bochum**

**Sabine Spohr Hochschule Magdeburg-Stendal**

#### **Daniela Wolf Ferdinand Porsche FernFH**

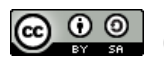

CC BY-SA 4.0 Kathrin Braungardt, Sabine Spohr, Daniela Wolf

DACH NUTZERGRUPPE - DIDAKTIK

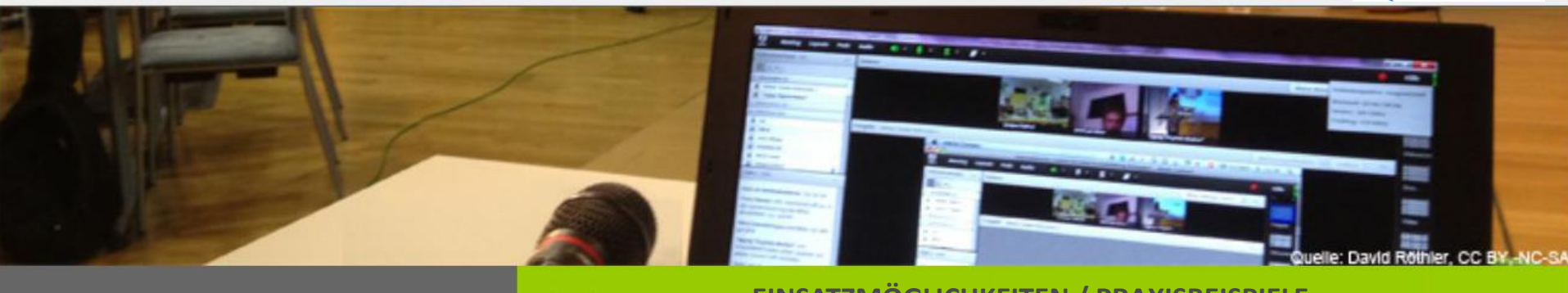

**EINSATZMÖGLICHKEITEN / PRAXISBEISPIELE**

# Agenda

- **Einführung**
- Webinare: Vorlesungen, Seminare und Tutorien
- Webkonferenzen: Sprechstunden, Schulungen und Gruppentreffen
- Hybrid: Adobe Connect mit Smartboard

 $\circledcirc$ CC BY-SA 4.0 Kathrin Braungardt, Sabine Spohr, Daniela Wolf

DACH NUTZERGRUPPE - DIDAKTIK

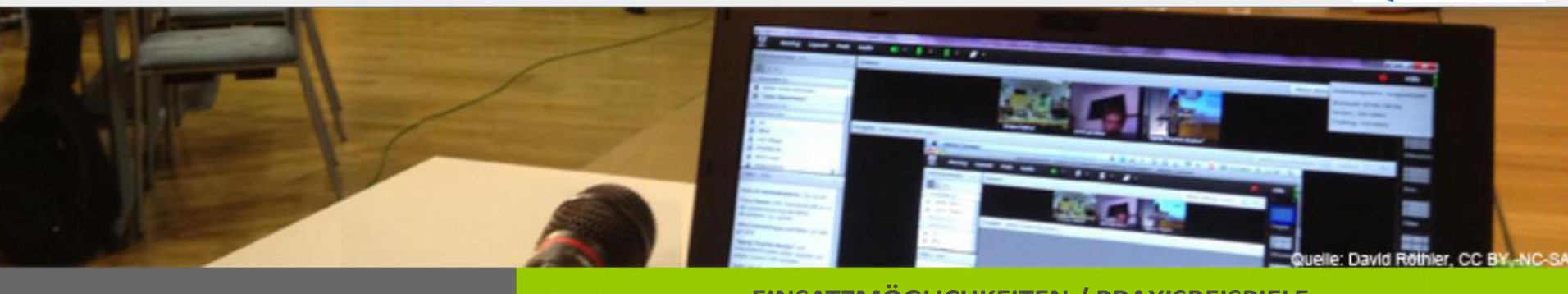

#### **EINSATZMÖGLICHKEITEN / PRAXISBEISPIELE**

# Einführung

- Was ist Adobe Connect
- Vorteile:

Kommunikation räumlich unabhängig,

Gäste einbeziehen, Aufzeichnungen

- Einsatz an Universitäten/Hochschulen über DFN-Internet-Dienst
- AC-Didaktik-Wiki:<http://wiki.fernuni-hagen.de/dachadobeconnect>

 $\circledcirc$ CC BY-SA 4.0 Kathrin Braungardt, Sabine Spohr, Daniela Wolf

DACH NUTZERGRUPPE - DIDAKTIK

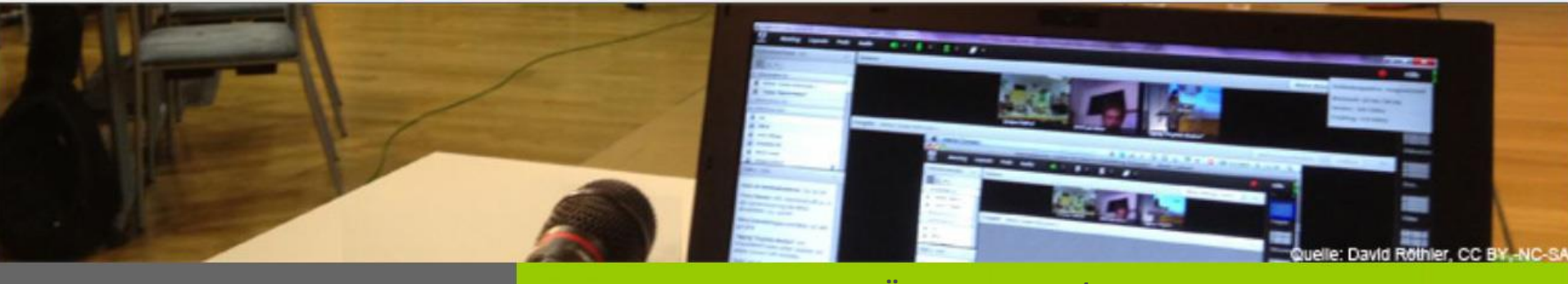

**EINSATZMÖGLICHKEITEN / PRAXISBEISPIELE**

# Vorlesung/Vortrag

- **Gruppengröße**
- **E** Länge / Aufmerksamkeit
- **Interaktive Elemente**
- **Moderation**

 $\bigcirc$   $\bigcirc$   $\circ$ 

**Kontext / Einbettung** 

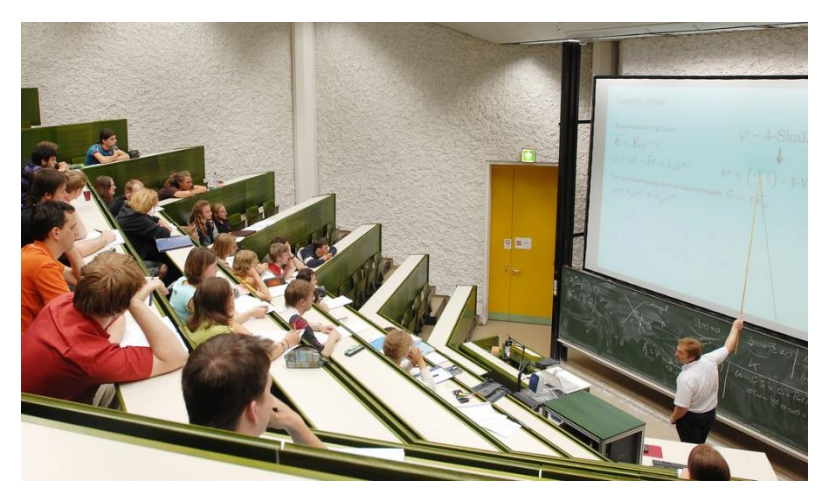

[uniinssbruck, CC BY-NC 2.0](https://creativecommons.org/licenses/by-nc/2.0/de/)

CC BY-SA 4.0 Kathrin Braungardt, Sabine Spohr, Daniela Wolf

DACH NUTZERGRUPPE - DIDAKTIK

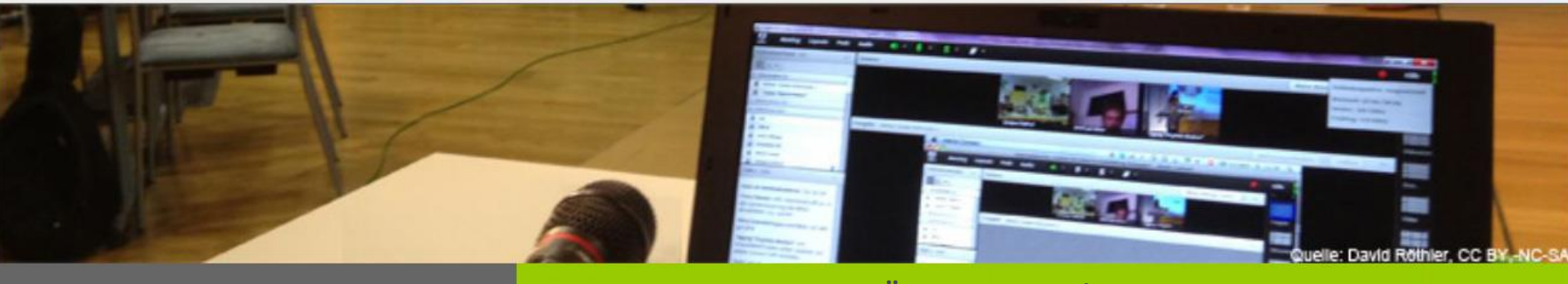

**EINSATZMÖGLICHKEITEN / PRAXISBEISPIELE**

# Seminar / Tutorium

- **Gruppengröße**
- **Methoden**
- Kontext / Einbettung

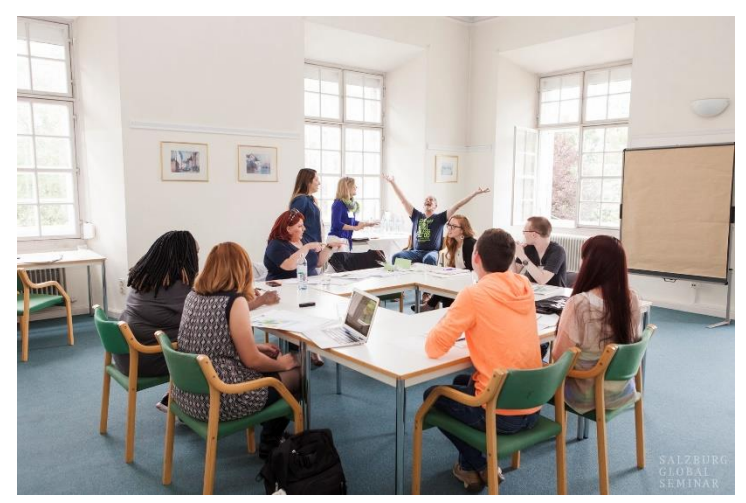

[Salzburg Global Seminar / Ela Grieshaber, CC BY-NC-ND .20](https://creativecommons.org/licenses/by-nc-nd/2.0/de/)

 $\bigodot$   $\bigodot$   $\bigodot$ CC BY-SA 4.0 Kathrin Braungardt, Sabine Spohr, Daniela Wolf

DACH NUTZERGRUPPE - DIDAKTIK

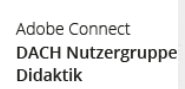

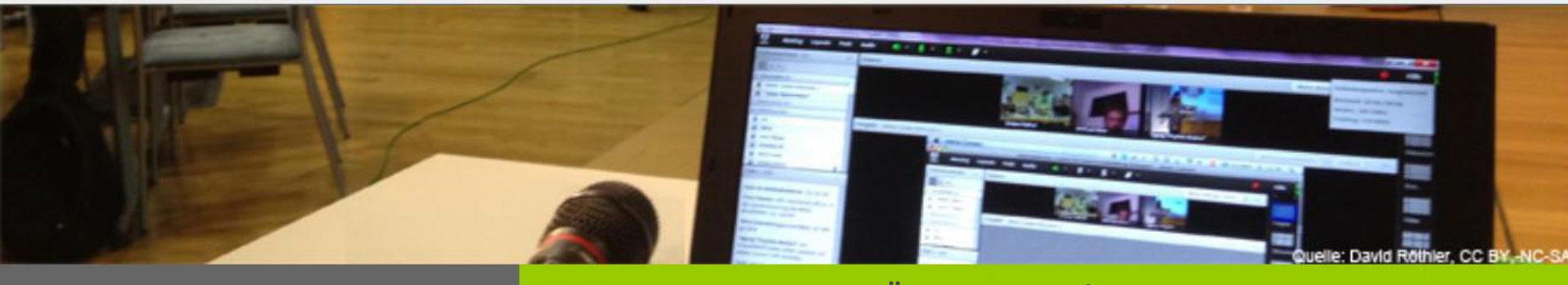

**EINSATZMÖGLICHKEITEN / PRAXISBEISPIELE**

# Sprechstunden / Schulungen

- **Einzel-/Ergänzungsangebote**
- **Betreuung von Praktika**
- Prüfungssprechstunde
- **Softwareschulungen, Support**
- **Desktop-Sharing**

 $\circledcirc$   $\circledcirc$ 

**Technik-Angst abbauen** 

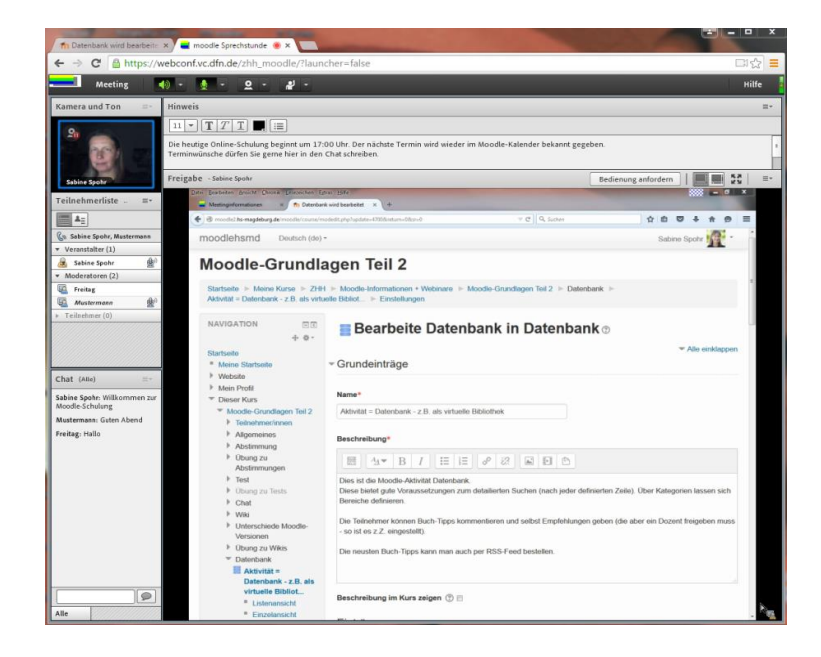

DACH NUTZERGRUPPE - DIDAKTIK

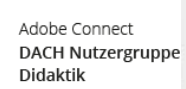

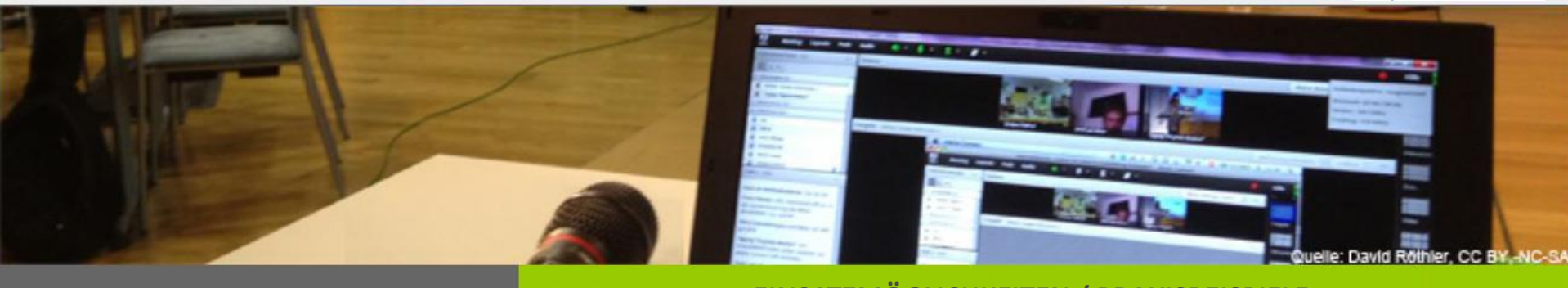

**EINSATZMÖGLICHKEITEN / PRAXISBEISPIELE**

# Gruppentreffen / Besprechungen

- Lerngruppen, Projektarbeiten
- **Diskussion, Brainstorming,** kollaboratives Arbeiten
- **Referate-Kolloquien, Peer-Reviews**
- Selbstgesteuertes Lernen
- **Medienkompetenz**

 $\circledcirc$ 

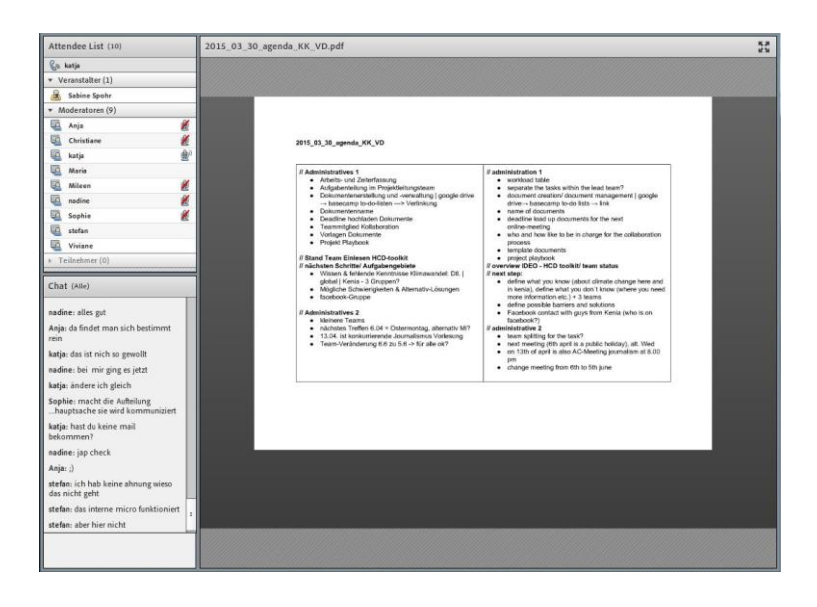

DACH NUTZERGRUPPE - DIDAKTIK

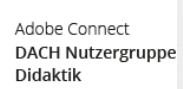

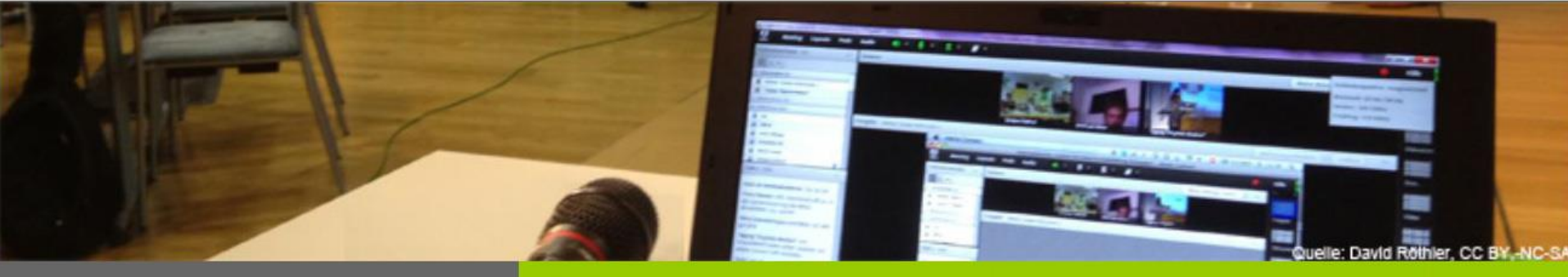

#### **EINSATZMÖGLICHKEITEN / PRAXISBEISPIELE**

# Adobe Connect mit Smartboard

Integrieren Sie das Smartboard anstatt des integrierten Whiteboards in Adobe Connect und ersparen Sie sich viel Zeit für das Zeichnen von Gleichungen, Formen, Kalkulationen, Graphen usw.

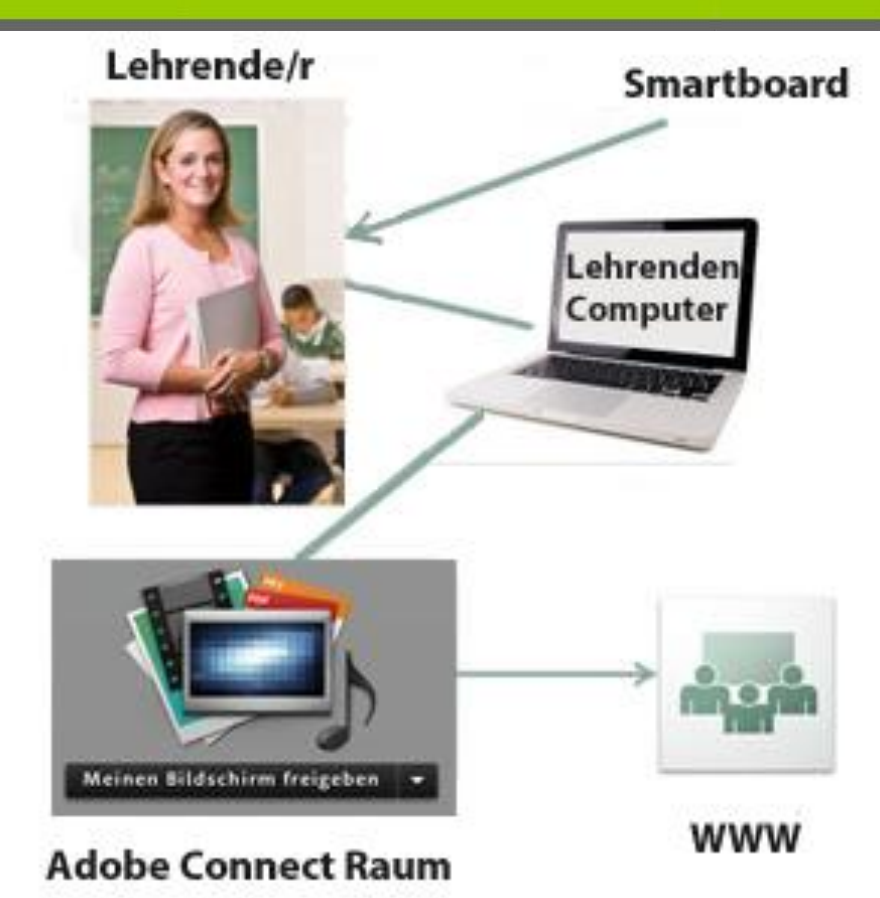

 $\bigodot$   $\bigodot$   $\bigodot$ 

ADOBE CONNECT DACH NUTZERGRUPPE DACH NUTZERGRUPPE - DIDAKTIK

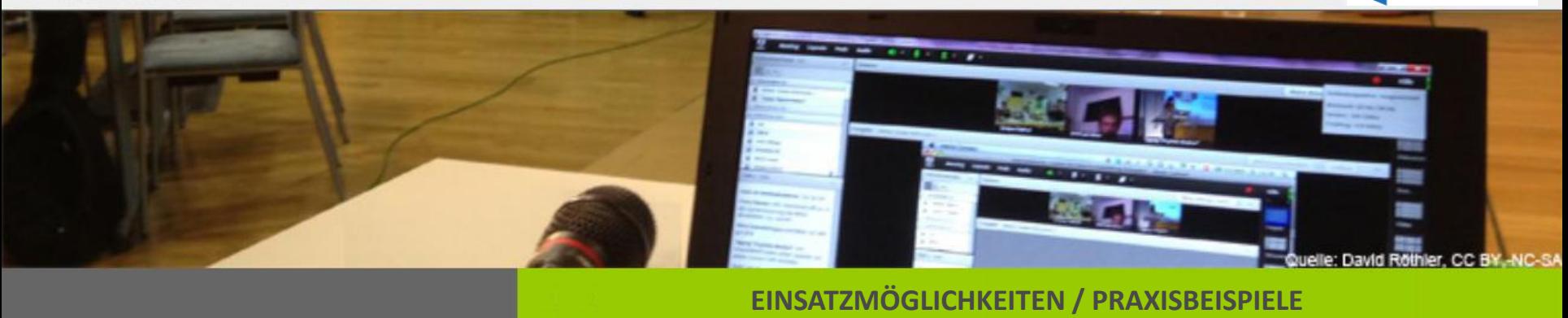

Adobe Connect mit Smartboard: *Was benötigen Sie dazu?*

- · SMARTBOARD inkl. Notebook-Software und aktiven Lautsprechern
- NOTEBOOK mit integriertem Mikrofon
- · ADOBE CONNECT

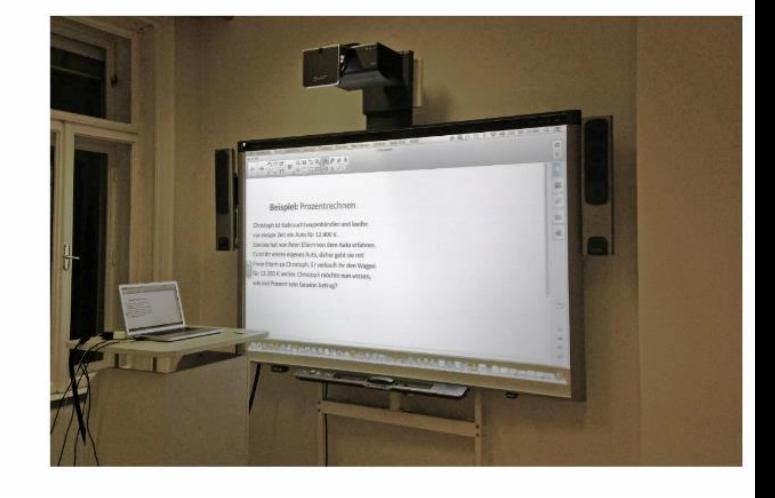

DACH NUTZERGRUPPE - DIDAKTIK

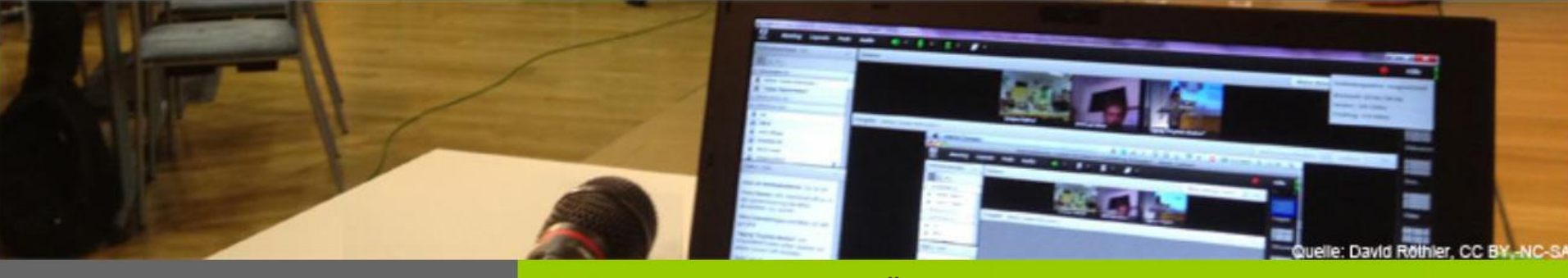

#### **EINSATZMÖGLICHKEITEN / PRAXISBEISPIELE**

# Adobe Connect mit Smartboard

*So sieht's in AC aus…*

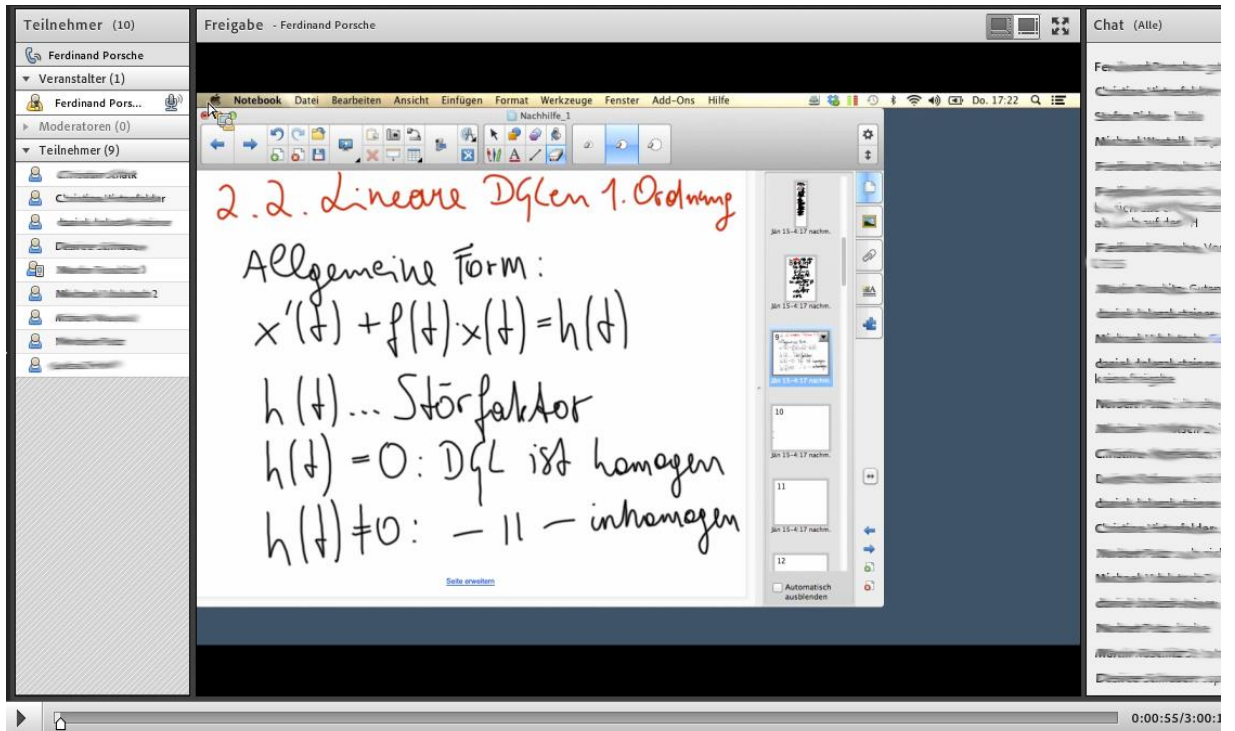

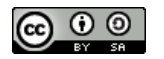

DACH NUTZERGRUPPE - DIDAKTIK

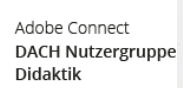

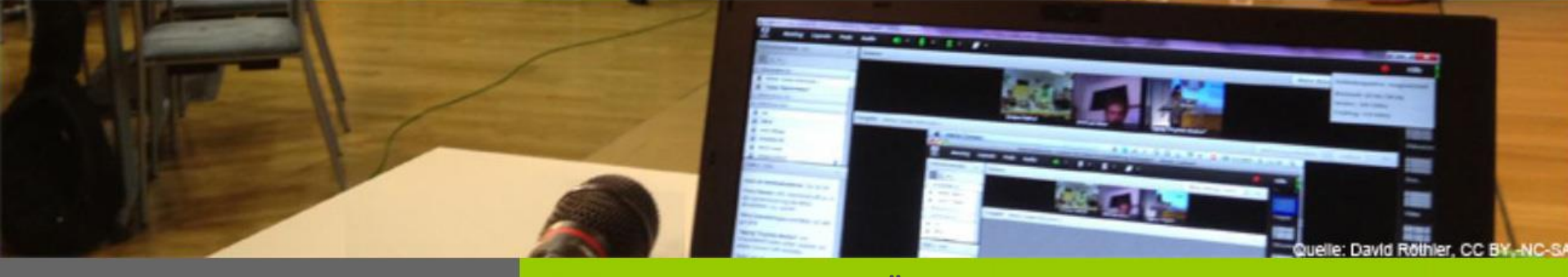

**EINSATZMÖGLICHKEITEN / PRAXISBEISPIELE**

# Adobe Connect mit Smartboard

*So sieht's am SB aus…*

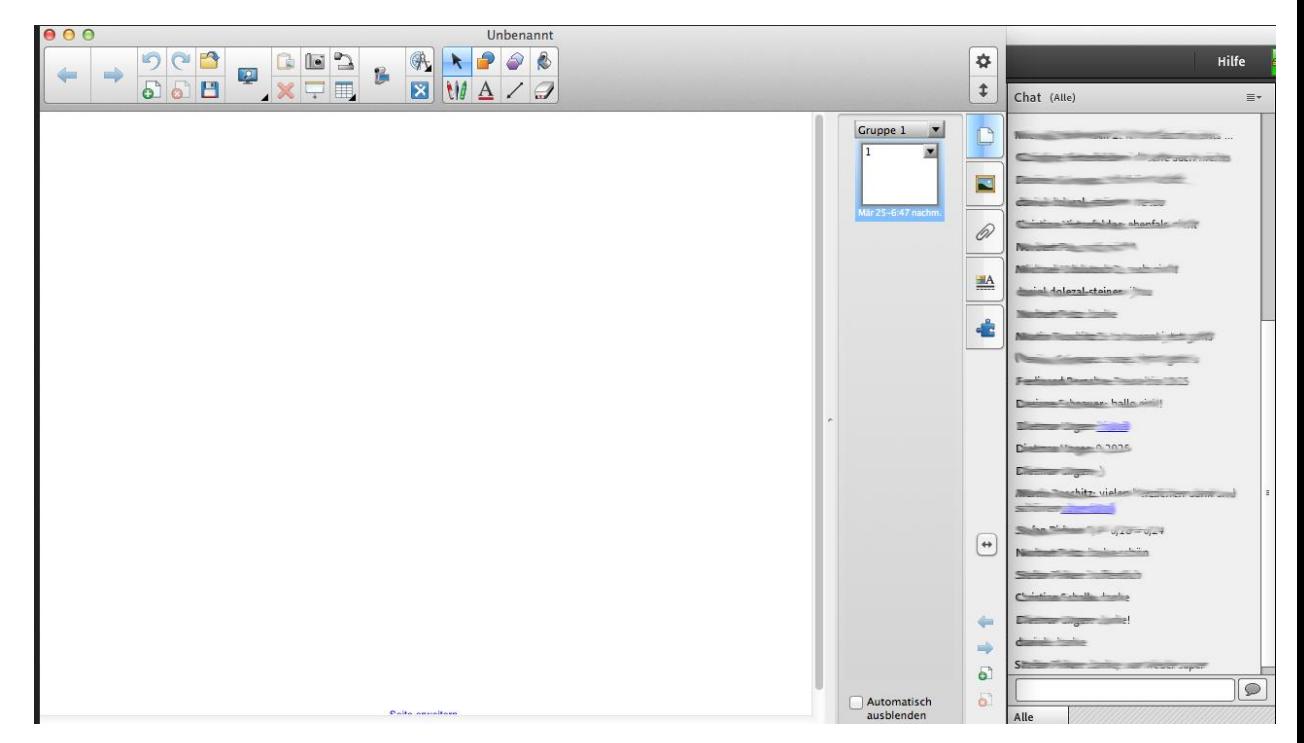

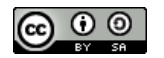

DACH NUTZERGRUPPE - DIDAKTIK

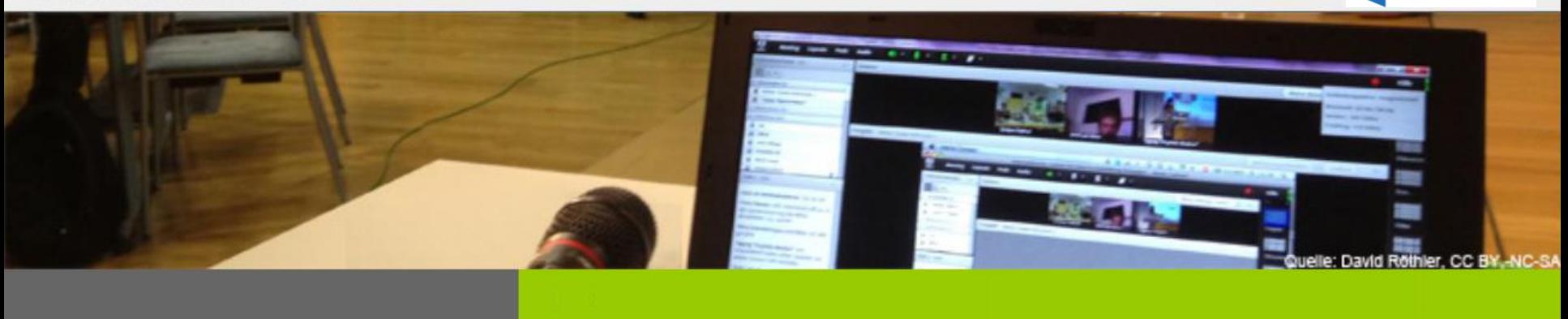

### **11 SCHRITTE FÜR EIN ERFOLGREICHES ONLINE-SEMINAR MIT ADOBE CONNECT**

**29.09.2015, 16 Uhr**

#### **Marcel Schäfer Ruprecht-Karls-Universität Heidelberg**

**Athanasios Vassiliou Freie Universität Berlin**

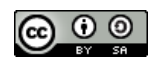